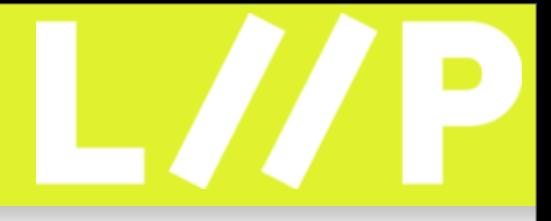

# Database and SQL (Un)Patterns

PHP Quebec 2008 Lukas Kahwe Smith

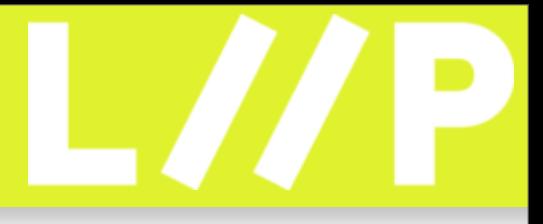

## Briefly

- •Originally from Berlin, Germany
- •Now living and Working on Zurich, Switzerland
- •Been doing PHP since 2000
- •Joined PHP.net in 2002
- •Mainly worked on PEAR (MDB2, LiveUser) then
- •Recently looking more and more after release management and related tasks on internals
- •PHP nice, but I LOVE Ultimate Frisbee

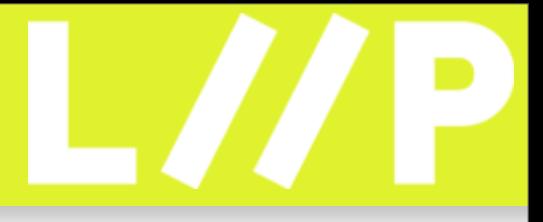

## About this talk

- •Trying to raise awareness to common issues and challenges and how to solve them
- •Glosses over details on most topics (except for a few topics that I like and that are rarely covered in detail)
- •Ask if you want details
- •However after this talk you will at least know what to put into the search engine of your choice to get an answer

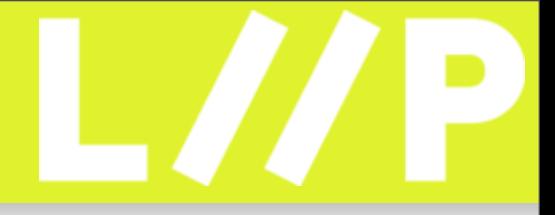

## Think about data types

- •Most things are not at most 255 chars long, so why default everything to VARCHAR(255)?
- •Avoid type casts by choosing data types according to the functions that will be applied to the column
- •Avoid FKs on static lookup tables using DOMAIN/ ENUM/CHECK constraints
- •Do not default to using surrogate keys, try to keep the schema as self explanatory as possible

Think about how to deal with data that is too long on the app level

Remember that changes require DDL (in MySQL ALTER TABLE requires table rebuild in most cases) Classic example is Continent-Country-City tables, use 2/3 letter codes instead (meaningful logs)

Telephone example .. may look like an INT but might require more string functions (like extracting area codes)

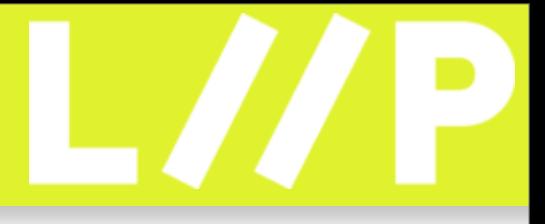

## EAV-(Un)Pattern

- •Entity Attribute Value Pattern describes using a single table to store different types of data
- •Usually requires using a very wide VARCHAR column
- •Prevents usage of more optimal data types, proper indexing and applications of constraints
- •Split up into separate tables with as many columns as necessary, create DDL on the fly if necessary

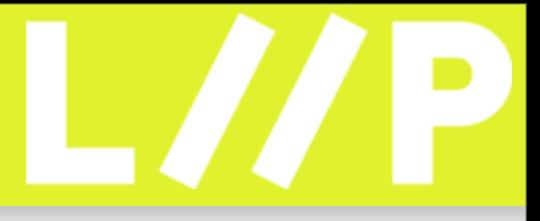

### Normalization

- •Basic rules for database schema design
- •Default should ALWAYS be 3NF (Normal Form)
- •Not following these rules is a bad idea
- •Data will be less accessible, changes will need to be done multiple times etc.

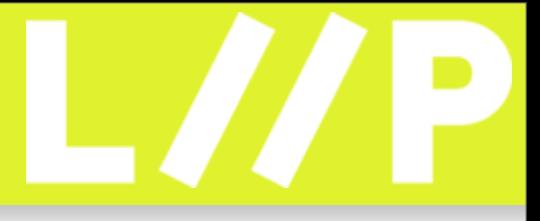

### Denormalization

- •Breaking the rules of Normalization
- •Help solve specific performance issues
- •Realize that denormalization will help solve one bottleneck by slowing down other parts
- •Know what you are trying to solve, benchmark that it solves your problems and profile so that you do not create new problems

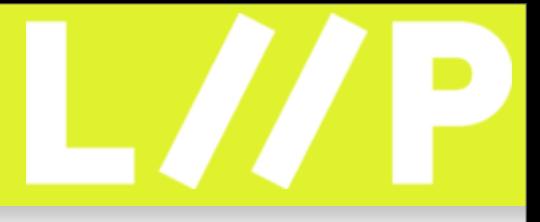

### Trees

- •Adjacency List Model is the standard
- •Materialized Path is the one size fits all
- •Nested Sets is the read often, write seldom
- •Some RDBMS support native recursive queries using "WITH RECURSIVE" (or "CONNECT BY")

SELECT t1.name name1, t2.name name2, t3.name3 FROM tbl AS t1 LEFT JOIN tbl AS t2 ON t2.parent = t1.id LEFT JOIN tbl AS t3 ON  $t3.parent = t2.id WHERE t1.name 'foo';$ SELECT \* FROM tbl WHERE path LIKE '/1/23/42/%' ORDER BY path, name SELECT \* FROM tbl WHERE path LIKE '/1/\_' ORDER BY name SELECT  $*$  FROM pers WHERE lft  $<= 5$  AND rgt  $>= 6$ 

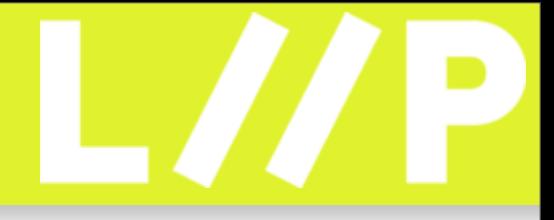

## Fixed Length Queues

•Maximum of 5 entries in the queue, new entries pop older entries off from the end

INSERT INTO q (id, modulo, fruit) SELECT (COALESCE(MAX(id), -1) + 1), (COALESCE(MAX(id), -1) + 1) MOD 5, :fruit FROM q ON DUPLICATE KEY UPDATE id = values(id), fruit = values(fruit);

REPLACE INTO q (id, modulo, fruit) SELECT (COALESCE(MAX(id), - 1) + 1),  $(COALESCE(MAX(id), -1) + 1)$  MOD 5, :fruit FROM q;

CREATE RULE fruitlimit AS ON INSERT TO q DO ALSO DELETE FROM q WHERE id NOT IN (SELECT id FROM q ORDER BY DESC LIMIT 5);

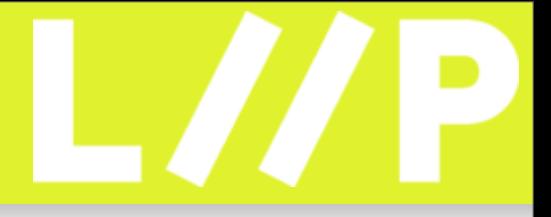

## Indexes and Constraints

- •Avoid redundant indexes, mind the order of columns
- •Remember most constraints imply the existence of a matching index
- •Covering Indexes can skip reading table data
- •Full Text Indexes are great (just not yet in MySQL)
- •Foreign keys off load integrity managing app logic (but can be a pain without tool support)
- •CHECK Constraints can be emulated with VIEWs

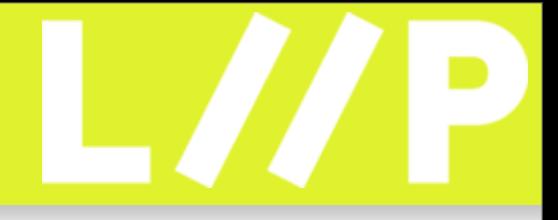

### More random tidbits

- •"SELECT \*" makes apps less readable/maintainable and tends to use disk I/O inefficiently
- •Check the affected rows to determine if UPDATE changed rows instead of verifying with a SELECT before
- •Over write with ON DUPLICATE KEY UPDATE (REPLACE is a bad idea because it pokes holes in storage pages)
- •Do not clean "holes" in columns with surrogate keys
- •Most RDBMS have some proprietary syntax for efficient CSV (and XML) Import and Export

SELECT \* precludes covering indexes, column level grants REPLACE does an INSERT and a DELETE on a constraint violation Surrogate keys are about generating unique id's, also consider UUID() MySQL: LOAD DATA INFILE PostgreSQL: COPY

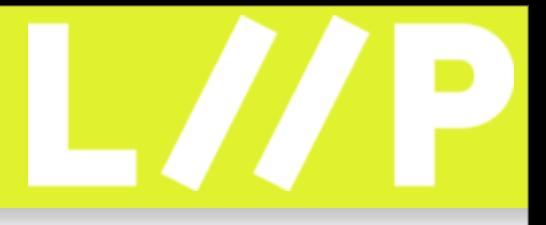

### GROUP BY

- •Avoid Nondeterministic GROUP BY (enable SQL )
- •Leverage RDBMS provided special purpose functions to operate on GROUP data (f.e. GROUP\_CONCAT())
- •Leverage RDBMS provided modifiers to get more details on the groups (f.e. WITH ROLLUP)

SQL\_Mode: ONLY\_FULL\_GROUP\_BY to force group by to require that all columns in the select list are either in an aggregate or inside the group by clause GROUP\_CONCAT(country) makes a (comma) separated list of all values in the group WITH ROLLUP adds a row with your "grand totals" of your aggregates

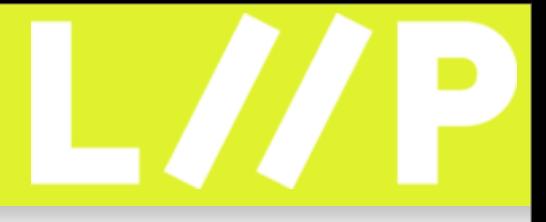

### Groupwise-Max

- •Find countries with highest population per continent
- SELECT name, pop FROM country c1 WHERE pop = (SELECT  $MAX(c2.pop)$  FROM country c2 WHERE c1.continent = c2.continent)
- SELECT name, pop FROM country WHERE ROW(pop, continent) IN (SELECT MAX(c2.pop), continent FROM country GROUP BY continent)
- SELECT SUBSTRING(MAX(CONCAT(LPAD(pop, 10, '0'),name)), 10+1) AS name, MAX(pop) AS pop FROM country GROUP BY continent

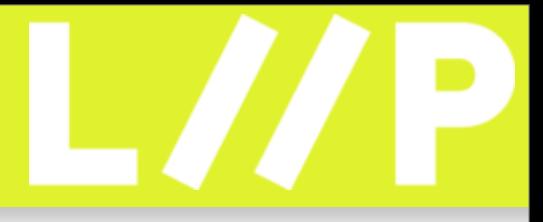

### Case for CASE

- •Think in Sets, not in procedural loops
- •Reduce function calls

WHERE CASE some\_slow\_func() WHEN 'foo' THEN 1 WHEN 'bar' THEN 1 END

•Fold multiple queries into one and get rid of roundtrips between the database and the middleware:

UPDATE foo SET  $r = (CASE WHERE + 2 THEN r * 0.90 ELSE r * 1.10 END);$ 

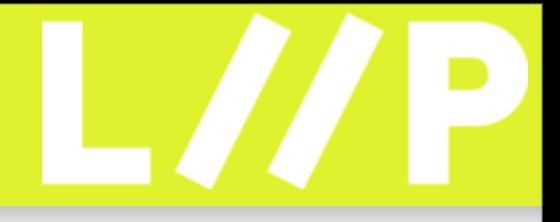

### Prepared Statements

- •In theory they improve performance by having to parse queries only once for any number of executions
- •Prepared statements handles are not pooled and therefore only have the lifetime of a single request
- •Prepared statements will generate very generic query plans, which can be very suboptimal
- •MySQL has severe limitations in prepared statements handling (some of which are fixed in 5.1)

#### •PDO can emulate prepared statements

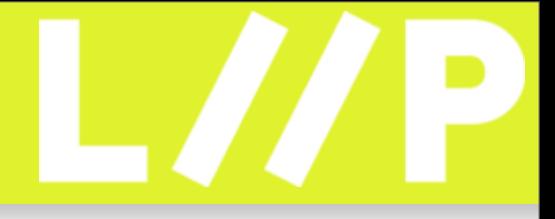

### ORDER BY RANDOM()

- •Obvious but slow
- ORDER BY RANDOM()
- •random\_id = rand(1,  $(a)$ max) and COUNT(id) = MAX(id)
- WHERE id = :random\_id
- •Not truly random when distribution is not even, but deals with holes
- WHERE  $id \geq$ : random id ORDER BY id LIMIT 1

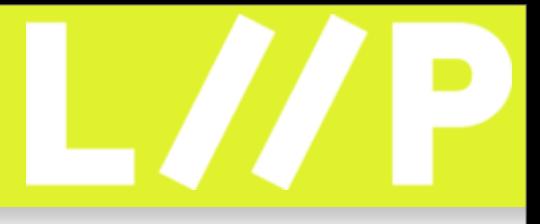

### Pivot Table

- •Pivot tables also known as cross-tabs or breakdown
- •Statistical reports often require for grouping data by one (or multiple) field(s)

SELECT name, COUNT(CASE WHEN gender = 'm' THEN id ELSE NULL END) AS 'males', COUNT(CASE WHEN gender = 'f' THEN id ELSE NULL END) AS 'females', COUNT(\*) total FROM person GROUP BY department

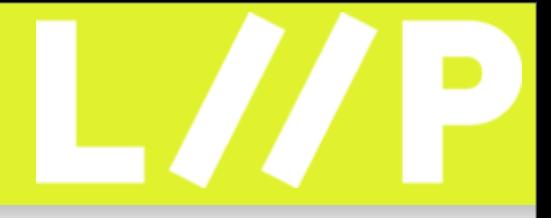

## Pivot Table Example

#### •Adding country and location as additional dimensions

SELECT country, loc AS location,

COUNT(CASE WHEN dept = 'pers' AND gender = 'f' THEN id ELSE NULL END) AS 'pers-f',

COUNT(CASE WHEN dept = 'pers' AND gender = 'm' THEN id ELSE NULL END) AS 'pers-m',

COUNT(CASE WHEN dept = 'pers' THEN id ELSE NULL END) AS 'pers',

COUNT(CASE WHEN dept = 'sales' AND gender = 'f' THEN id ELSE NULL END) AS 'sales-f',

COUNT(CASE WHEN dept = 'sales' AND gender = 'm' THEN id ELSE NULL END) AS 'sales-m',

COUNT(CASE WHEN dept = 'sales' THEN id ELSE NULL END) AS 'sales',

COUNT(CASE WHEN dept = 'dev' AND gender = 'f' THEN id ELSE NULL END) AS 'dev-f',

COUNT(CASE WHEN dept = 'dev' AND gender = 'm' THEN id ELSE NULL END) AS 'dev-m',

COUNT(CASE WHEN dept = 'dev' THEN id ELSE NULL END) AS 'dev',

COUNT(\*) AS total

FROM person

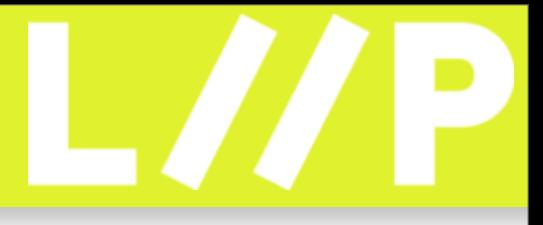

# RANK()

•SQL 99 Windowing Functions help answer questions like what are the the 3 lowest ages (with ties)

SELECT \* FROM (SELECT RANK() OVER (ORDER BY age ASC) AS ranking, person\_id, person\_name, age FROM person) AS foo WHERE ranking <= 3

SELECT \* FROM person AS px WHERE (SELECT COUNT(\*) FROM person AS py WHERE py.age < px.age) < 3

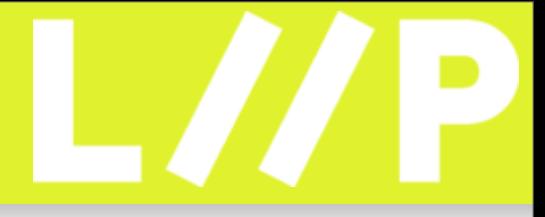

# RANK() MySQL Style

•Find highest five salaries for each department

```
SELECT dep, sal, rank FROM 
(SELECT dep, sal, 
CASE WHEN (a)D = depTHEN a)R:=a)R=1 ELSE a)R:=1 END rank,
CASE WHEN (a)D != dep
THEN @D:=dep END AS g
FROM tbl ORDER BY dep, sal) 
AS tbl WHERE rank \leq 5
```
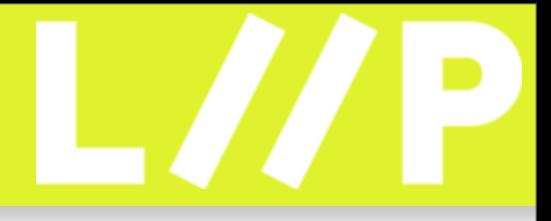

## Optimistic Locking

•Assume that no other transaction modifies the data between independent read and write transactions

•Fail instead of wait on concurrent transactions

INSERT INTO addr (id, cntr, street, city) VALUES (nextval('addr')), unix\_t(), 'Foo Street', 'Bar Town'); // id = 23, unix\_t() = 1179145598

SELECT id, cntr, street, city FROM addr;

UPDATE addr SET street = 'Foo Ave',  $\text{cntr} = \text{unix}_t()$  WHERE  $id = 23$  AND cntr = 1179145598;

•Zero affected rows means a concurrent change occurred between the SELECT and the UPDATE

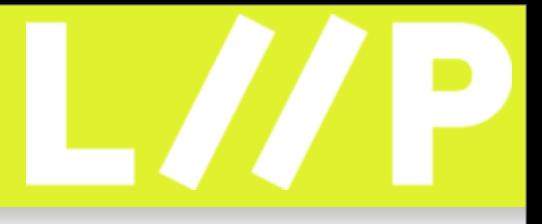

### **MVCC**

- •Multi Version Concurrency Control
- •Readers always see a snapshot of the data as it was when the transaction started
- •As a result writers do not block readers, which can have surprising effects in transactions
- •Use SELECT .. FOR UPDATE to force update LOCK
- •Use additional conditions to prevent overlooking conflicting transactions

PostgreSQL does not really delete, instead it marks which transaction is supposed to see which version of a row Most others (INNODB, Falcon, Maria, Oracle, Firebird, Interbase etc) use a rollback log. Some do it in memory, some optionally on disk, some can automatically resize the rollback log

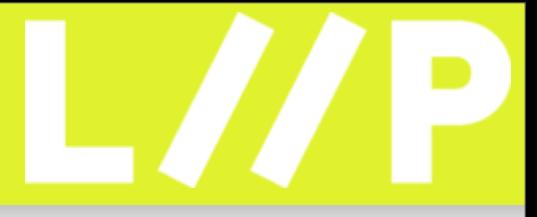

### MVCC Example

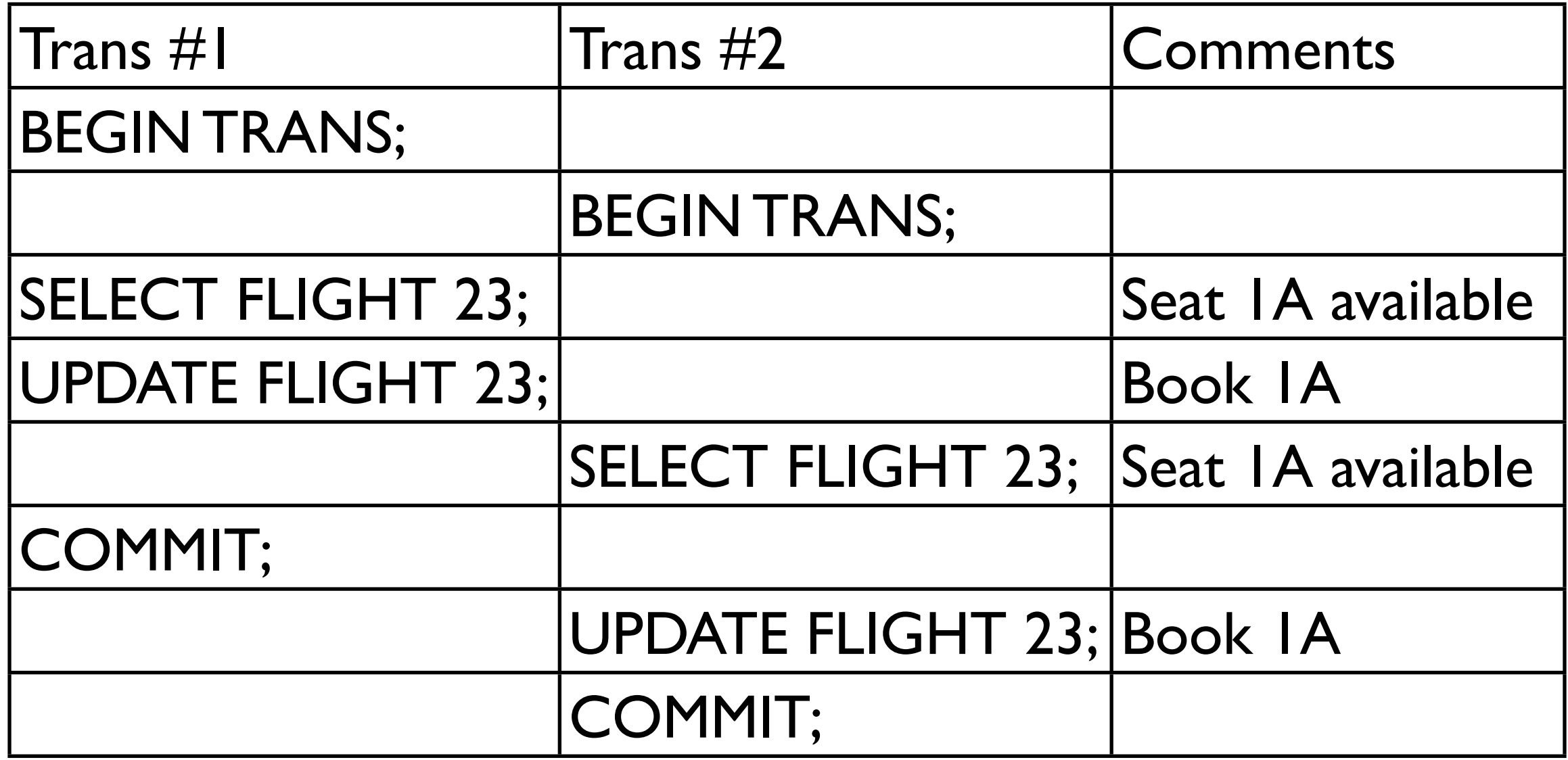

Add "FOR UPDATE" to the selects to cause locking until the transaction has ended Add "WHERE 1A is free" to UPDATE and check the affected rows

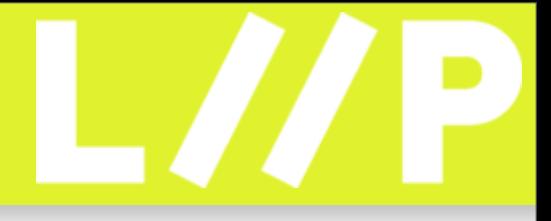

### Nested Transactions

•Most RDBMS do not support nested transactions, which makes it hard to write modular code

\$dbh->beginNestedTransaction(); # BEGIN TRANS

call\_module(\$dbh)

\$dhh->beginNestedTransaction(); # SET SAVEPOINT 1;

if (\$fail) { \$dbh->failNestedTransaction(false); } # set nested transaction as failed

} else { \$dbh->completeNestedTransaction(); } # RELEASE SAVEPOINT 1;

\$dbh->completeNestedTransaction(); # COMMIT/ROLLBACK;

```
if ($dbh->getNestedTransactionError()) \{ . . \}
```
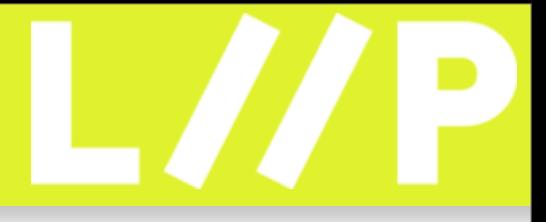

### Files in RDBMS

•By default files have no place inside an RDBMS

•However there are exceptions to this rule in order to leverage certain DBMS features: replication, backup, access control, ACID, operating system portability

- •Replicate via the DBMS and cache in the File System
- •Look into MyBS to get LOB streaming in MySQL

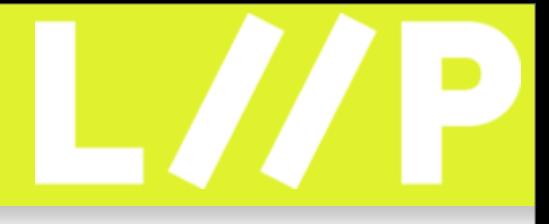

## Thank you for listening! Questions? Comments?

[smith@pooteeweet.org](mailto:smith@pooteeweet.org)

[http://pooteeweet.org/files/phpquebec08/sql\\_un\\_patterns.pdf](#page-26-0)

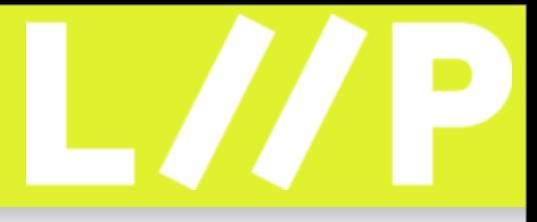

### <span id="page-26-0"></span>References

•MySQL and PostgreSQL online documentation

•SQL Performance Tuning by Peter Gulutzan and Trudy Plazer

[•http://jan.kneschke.de/projects/mysql](http://jan.kneschke.de/projects/mysql)

[•http://decipherinfosys.wordpress.com/2007/01/29/name-value-pair-design/](http://decipherinfosys.wordpress.com/2007/01/29/name-value-pair-design/)

[•http://www.xaprb.com/blog/2007/01/11/how-to-implement-a-queue-in-sql/](http://www.xaprb.com/blog/2007/01/11/how-to-implement-a-queue-in-sql/)

[•http://people.planetpostgresql.org/greg/index.php?/archives/89-Implementing-a-queue-in-SQL-Postgres-version.html](http://people.planetpostgresql.org/greg/index.php?/archives/89-Implementing-a-queue-in-SQL-Postgres-version.html)

[•http://www.onlamp.com/pub/a/onlamp/2003/12/04/crosstabs.html](http://www.onlamp.com/pub/a/onlamp/2003/12/04/crosstabs.html)

[•http://arjen-lentz.livejournal.com/56292.html](http://arjen-lentz.livejournal.com/56292.html)

[•http://forums.mysql.com/read.php?32,65494,89649#msg-89649](http://forums.mysql.com/read.php?32,65494,89649#msg-89649)

[•http://troels.arvin.dk/db/rdbms/](http://troels.arvin.dk/db/rdbms/)

[•http://www.intelligententerprise.com/001020/celko.jhtml?\\_requestid=1266295](http://www.intelligententerprise.com/001020/celko.jhtml?_requestid=1266295)

[•http://archives.postgresql.org/pgsql-hackers/2006-01/msg00414.php](http://archives.postgresql.org/pgsql-hackers/2006-01/msg00414.php)

[•http://www.nexen.net/images/stories/conferences/mysqlkitchen.mce.pdf.zip](http://www.nexen.net/images/stories/conferences/mysqlkitchen.mce.pdf.zip)

•Suggested topics by Robert Treat and links provided by the #postgresql channel bot

•My own blog<http://pooteeweet.org>and previous talks linked on the site